## Activity 9 Assembling axle bushes PDF Guide

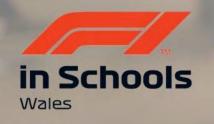

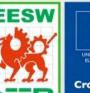

Cymru

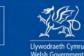

Cronfa Gymdeithasol Ewrop European Social Fund

UNDEB EWROPEAIDD LI EUROPEAN UNION W

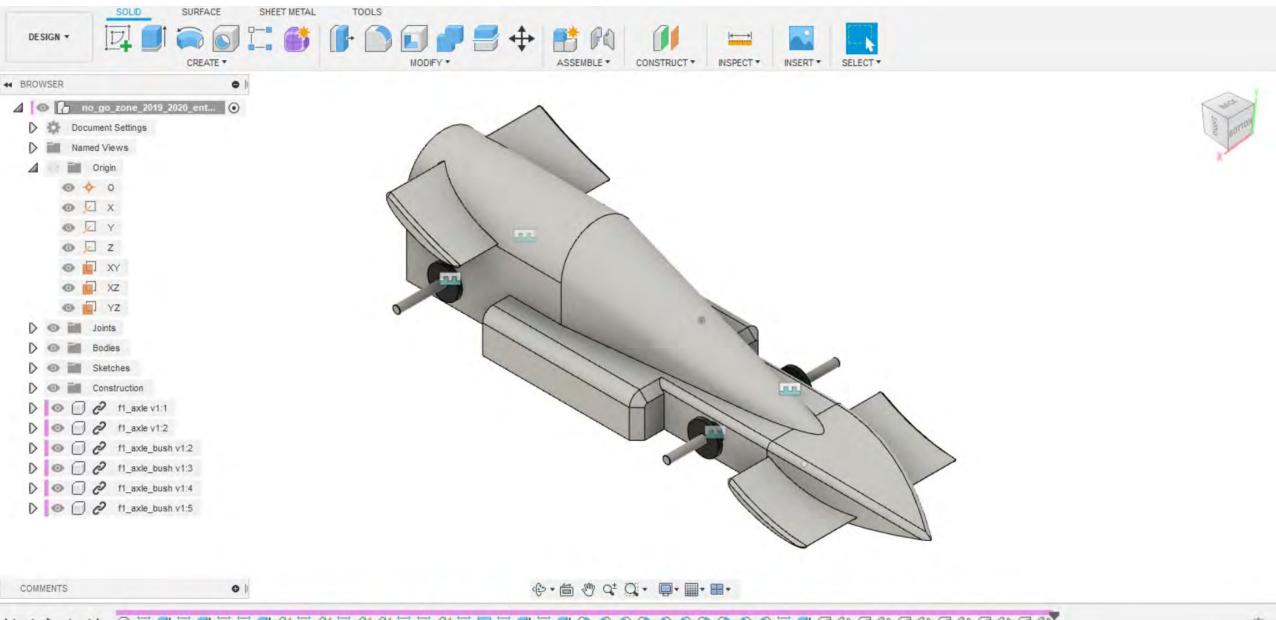

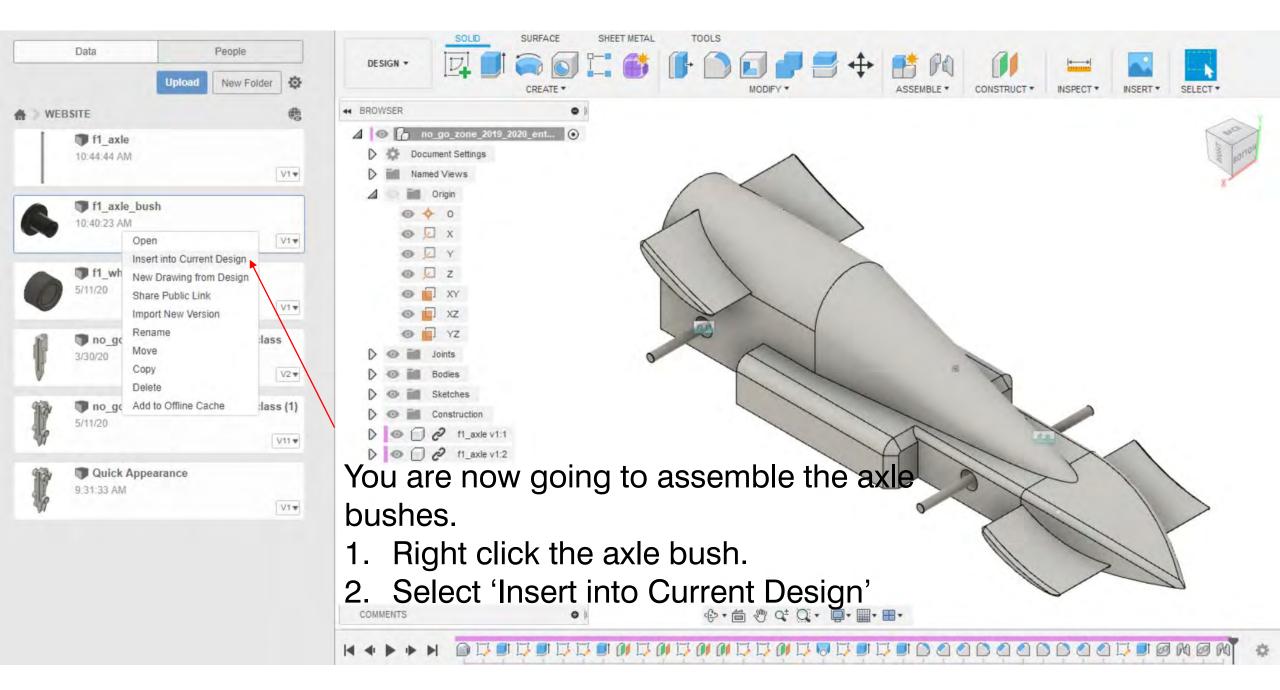

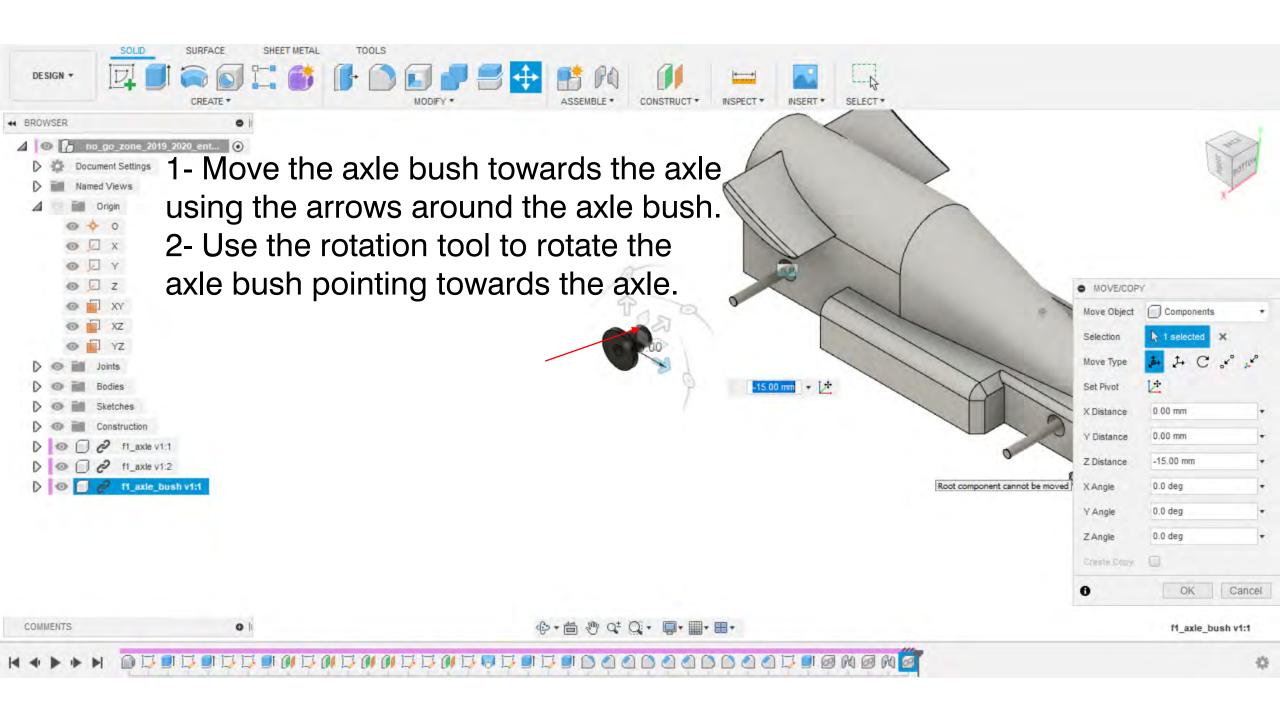

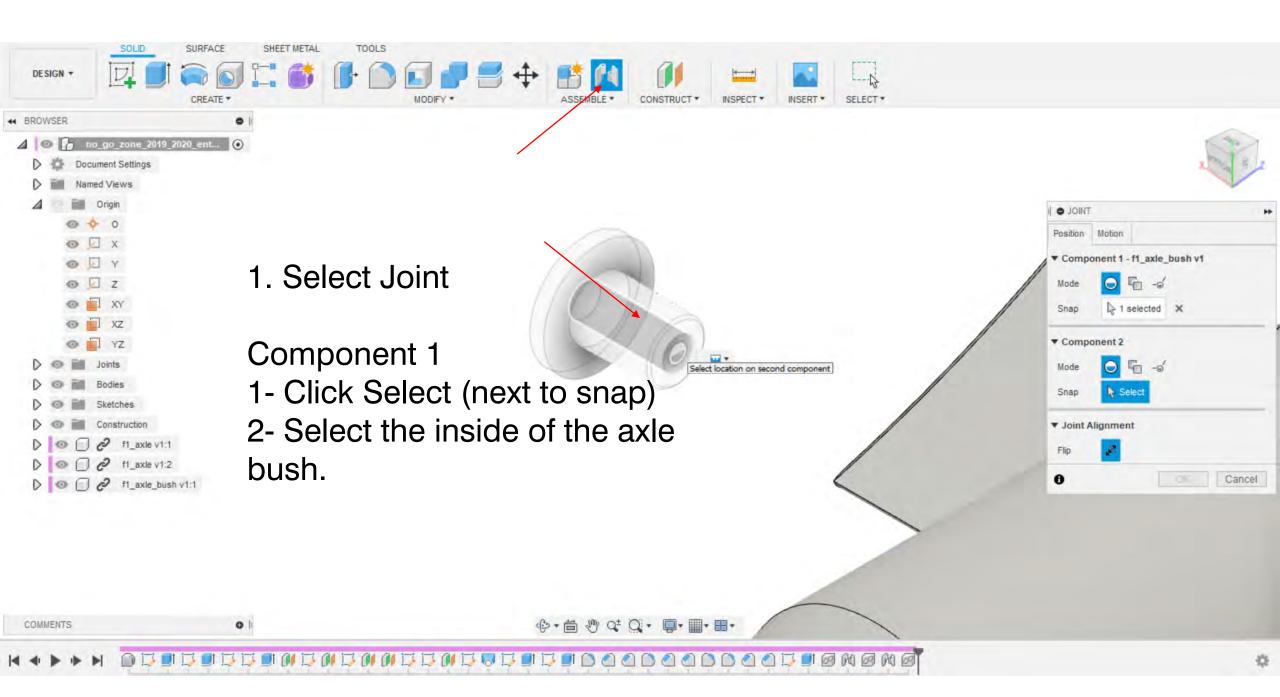

|                                                                                                    | K                                             |                                                                    |
|----------------------------------------------------------------------------------------------------|-----------------------------------------------|--------------------------------------------------------------------|
| Document Settings      Named Views                                                                                                    | Component 2                                   |                                                                    |
|                                                                                                    | Component 2<br>1- Click Select (next to snap) | Position Motion                                                    |
| I X<br>I Y<br>I Z                                                                                                    | 2- Select the outside of the axle             | Component 1 - f1_axle_bush v1  Select location on second component |
|                                                                                                    | hole.                                         | Snap 1 selected X                                                  |
| YZ                                                                                                    | Click OK when finished.                       | Component 2     Mode                                               |
| O III Bodies     Sketches     O III Construction                                                                                                    |                                               | Snap Select                                                        |
|                                                                                                    |                                               | Flip                                                               |
| Image: Second Second |                                               | Cancel                                                             |

∲• 🗂 🖑 Q⁺ Q • 📮• 🔳• 🔳•

COMMENTS

0

| DESIGN +   | <pre>volume volume volu</pre> |
|------------|----------------------------------------------------------------------------------------------------|
| COMMENTS O | <ul> <li>()</li> <li>()</li> <l< th=""></l<></ul>                                                                                                    |

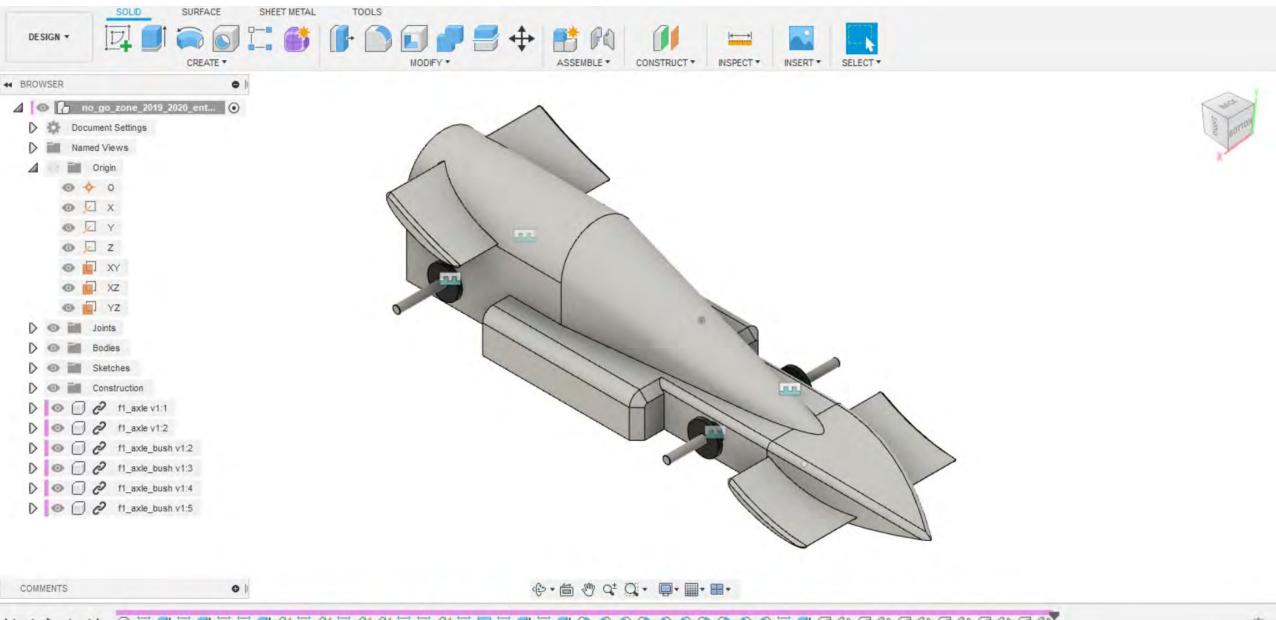